## 更新手順

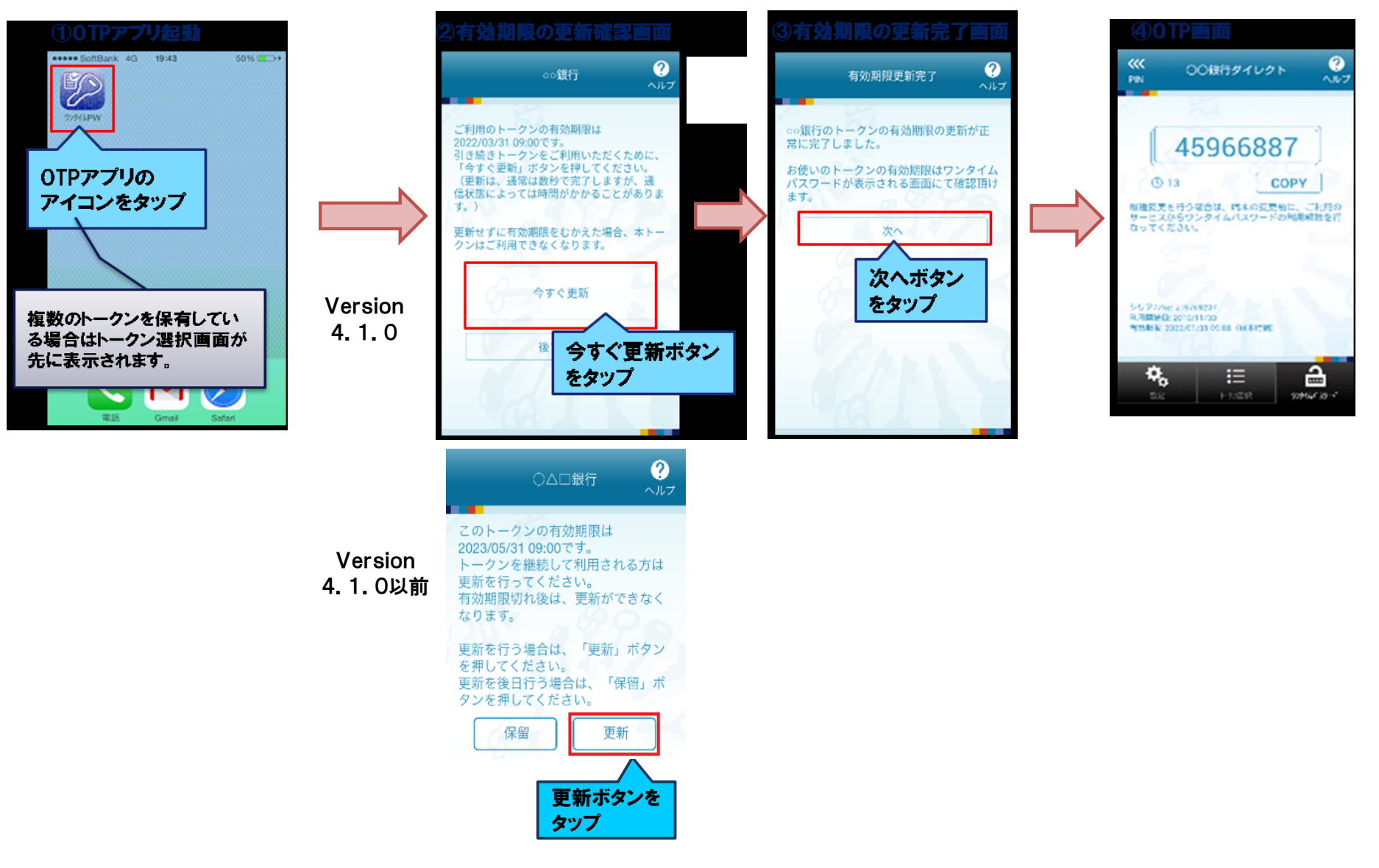